# **Computer Monitor Keylogger With Serial Key Free Download PC/Windows [2022-Latest]**

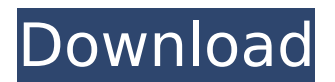

### **Computer Monitor Keylogger Crack With Product Key For Windows (April-2022)**

It is a simple software designed to allow you to monitor all activity of all users on your computer for unauthorized activity. Computer Monitor Keylogger will monitor all activity on your computer, capturing programs, keystrokes, internet explorer websites and screenshots. Completely invisible and easy to use, all information captured is stored in an encrypted log file. The log file can be sent secretly at scheduled intervals to any specified email address. All activity in Internet Explorer can be monitored, and webpages are cached for viewing offline. Screenshots can be taken at given intervals, capturing everything that is currently on the screen. Monitor your computer while you are away, retrieve lost information, monitor your childrens activity, and much more! Features:  $\Box$  Capture keystrokes, even passwords!  $\Box$  Capture programs used  $\Box$  Capture websites in Internet Explorer  $\Box$ Capture screenshots ∏ Encrypted log file ∏ Secretly email log files ∏ Invisible "Stealth Mode" ∏ Unique playback mode lets you view captured keystrokes/programs/webpages/screenshots in real time  $\Box$ Run silently at startup ∏ Auto-capture at startup ∏ Does not Contain any Adware, Spyware, or other Third Party Software. ∏ A brandable (a.k.a. Private Label) version of this software, with full resell rights, is available at www.rebrandsoftware.com. Computer Monitor Keylogger Links Download here: Supported Operating Systems: Windows XP, Vista, 7, and 8 This video shows you a quick guide on how to quickly and easily run your lifetime program on your PC. Watch Part 2: Features: - Turn on Lifetime Mode - Computer Program (.exe) (.bat) (.cmd) runs - Displays each file's size in bytes - Runs "silent" (system tray icon doesn't appear) - Can be started from the Windows 'Start' menu (Tasks) or by pressing the 'Lifetime' button - No adware - No spyware - Does not contain any third-party software - Works

#### **Computer Monitor Keylogger Crack+ Activation Code**

Want to know what your children are doing at school and on the internet, but aren't sure if they're using programs like Norton or an internet browser to do it? Fear not! Using Computer Monitor Keylogger Cracked Version you can quickly and easily log every keystroke entered into your computer, all programs used, every website visited, and screenshot created. Discover your childrens' online activity and immediately take action to cleanse their computers and add parental controls to ensure they stay safe. When caught by your child in the act of monitoring them, simply email a report over to the administrators and you will be given their ip address, making it easy for you to block any further access. Computer Monitor Keylogger is extremely easy to use, with no need for you to download anything extra, simply use your computer as normal. Computer Monitor Keylogger runs invisibly in the background, silently capturing everything you do, allowing you to quickly and easily see what programs are being used, passwords being entered and websites being browsed in real

time. When the time comes to show your children what you discovered, simply launch the playback mode and they can see it all in action. In the event they don't want to see everything, simply press the 'Remove All' button to delete any items. After you've set up their computers with parental controls, you can quickly view or email the log data in a way that is so easy to understand that even your children would be comfortable letting you know what they've been doing. You can also view or email the log data from anywhere in the world, allowing you to monitor and control your childrens' computers at any time from any location. Computer Monitor Keylogger comes with two modes of logging, standard logging, and secret logging. Standard logging allows you to record everything that your children do on their computer, so you can view their log file at any time to see what they've been doing. Secret logging allows you to secretly record their activity, so that they know that you know what they're doing. You can also view a list of websites that your children have visited, an easy way to identify porn websites or ones that your children should probably not be visiting. By recording the entire screen at given intervals, you can view any active programs or websites at any time, whether or not you are logged in. When viewing the log file in playback mode, you can control playback speed, advance between each entry, pause and re b7e8fdf5c8

# **Computer Monitor Keylogger [Updated] 2022**

Computer Monitor Keylogger has two recording modes, Stealth Mode and Standard Mode. It can email you information in Stealth Mode at random intervals, or at scheduled times. The information in the log files can be viewed at any time by a password. Stealth Mode is completely invisible to the user. It is safe to use, and doesn't cause any disruptions to your computer. There is an icon in the notification area that lets the user view the captured information, if they so choose. If the user needs to access the log files, they are sent anonymously to their email address in real time (for example, you could get an email everytime a new entry is added to the log file). The log file can be saved to disk, and sent to your email address at random intervals, at scheduled times, or whenever the user needs it (for example, the user could retrieve the last 3 log files from a scheduled mail delivery). Powerful Features: □ Capture any program used on your computer including password protected  $p$ rograms  $\Box$  Capture keystrokes, passwords, webpages in Internet Explorer, and even complete websites, which may be used by another program (for example, you could capture a programmer's homepage, in order to see what they use in an IDEs like VisualStudio)  $\Box$  Capture program window opening/closing events  $\Box$  Capture active/inactive window events  $\Box$  Capture if a specific window is in focus, or if it has focus  $\Box$  Capture any web sites in Internet Explorer  $\Box$  Capture images  $\Box$  Support all latest Windows OS versions.  $\Box$  Replay and record in real time or at scheduled intervals  $\Box$  Auto capture at startup  $\Box$  Can monitor your childrens activity while you are away.  $\Box$  Email log files in Stealth Mode are automatically sent to your email address each time. □ All activity in Internet Explorer can be monitored  $\Box$  Capture windows/images in all program areas: desktop, taskbar, notepad, etc  $\Box$  Supports command line interface  $\Box$  Create multiple log files and choose what information is sent to the email address  $\Box$  Supports password protection on all file operations  $\Box$ Supports encryption/decryption for all file operations  $\Box$  Supports any number of log files  $\Box$  Captures websites in Internet Explorer  $\Box$  Includes a completely proprietary software backdoor  $\Box$ 

## **What's New in the?**

Keylogging is an extremely useful tool for investigative work and security analysis. This program is great for stopping potential spouses from stealing from you and so much more. Not only does the program keep track of the data you input, such as credit card numbers, or other personal data, it will also save the information for you in an encrypted format for your review. The data is then emailed to you to review at your leisure. The email can be turned off by turning off the schedule (which is a great feature of this program). This means that the program does not have to automatically email you and you can schedule it on any interval you choose, even when the program is not running. In addition to that great feature of letting you schedule it, you can also schedule the email to be sent to a specific email address, which is great for those who do not want the information emailed to a generic email address like the one they use for their other emails. This program is silent by design, the email part is completely configurable and can be put into a folder for easy removal. Keylogging may be used to capture data from most programs and websites. For example, Internet Explorer, Firefox, and Chrome. These programs are as follows: Internet Explorer, Netscape, Firefox, Chrome, Opera, Hotmail, AOL, Lycos, Accustats, Google, MSN, Yahoo, etc. The purpose of this program is to keep users from using the computer as a keylogger. The program was created to be the perfect keylogger, without the keylogger parts such as processes, logs, etc. In other words, this program is designed to capture data without the keylogger parts being detected. This program is designed to be completely silent and turn off all symptoms. After installing the program, you will not even know that it is running. We can not say that this program is 100% undetected, but we have tested it a great deal, and no symptoms could be reported by user. The program comes with a scheduling feature that can be used to email a log to a specific address. Additionally, the user can change the type of email they wish to send the log to. The user can also schedule that log to sent via POP3 email which means that the user can have their email inbox be in the current folder. They can also have the log

sent as a.zip file attachment which is very useful for those on a UNIX based operating system. In

## **System Requirements:**

\*5GB RAM or more \*1.5GB free space on hard drive \*Graphics Card: NVIDIA® GeForce® GTX 780 or greater, AMD Radeon R9 290 or greater, or Intel HD 4000 or greater \*Processor: Intel® Core i7-3770 or AMD FX-8150 \*Monitor: The built-in screen on the laptop is the best display to game on \*DirectX: Version 11 \*Storage space: 15 GB minimum required \*HDD or SSD: 20 GB minimum required

[https://tranddrive.com/wp-](https://tranddrive.com/wp-content/uploads/2022/07/Tennis_Speed_Radar_For_Windows_8_Crack_PCWindows.pdf)

[content/uploads/2022/07/Tennis\\_Speed\\_Radar\\_For\\_Windows\\_8\\_Crack\\_PCWindows.pdf](https://tranddrive.com/wp-content/uploads/2022/07/Tennis_Speed_Radar_For_Windows_8_Crack_PCWindows.pdf) [http://www.jumarried.com/wp-content/uploads/2022/07/XP\\_WallSlider.pdf](http://www.jumarried.com/wp-content/uploads/2022/07/XP_WallSlider.pdf) <https://splex.com/wp-content/uploads/2022/07/Zback-1.pdf>

<https://asylumtheatre.com/javaprop-activation-free-download-3264bit-2022/>

<http://livefitmag.online/wp-content/uploads/2022/07/VoiceTranslator.pdf>

[https://tuscomprascondescuento.com/2022/07/04/folder-password-lock-pro-crack-with-key-free](https://tuscomprascondescuento.com/2022/07/04/folder-password-lock-pro-crack-with-key-free-download-latest-2022/)[download-latest-2022/](https://tuscomprascondescuento.com/2022/07/04/folder-password-lock-pro-crack-with-key-free-download-latest-2022/)

<https://madisontaxservices.com/minime-crack-keygen-full-version-download-april-2022>

<https://dermazone.net/2022/07/04/stellar-toolkit-for-file-repair-crack-latest-2022/>

<https://epkrd.com/wp-content/uploads/2022/07/wakasym.pdf>

<https://resistanceschool.info/pictureclip-crack-x64-updated-2022/>

[https://swisshtechnologies.com/wp-](https://swisshtechnologies.com/wp-content/uploads/2022/07/EiT_Clock_CPU_Usage__Crack_Keygen_Full_Version_Free_Download.pdf)

[content/uploads/2022/07/EiT\\_Clock\\_CPU\\_Usage\\_\\_Crack\\_Keygen\\_Full\\_Version\\_Free\\_Download.pdf](https://swisshtechnologies.com/wp-content/uploads/2022/07/EiT_Clock_CPU_Usage__Crack_Keygen_Full_Version_Free_Download.pdf) [http://mentalismminds.com/wp-](http://mentalismminds.com/wp-content/uploads/2022/07/APK_File_Manager__Incl_Product_Key_PCWindows_Updated.pdf)

content/uploads/2022/07/APK\_File\_Manager\_Incl\_Product\_Key\_PCWindows\_Updated.pdf

[https://rocketchanson.com/advert/keyscrambler-professional-crack-free-license-key-free-download](https://rocketchanson.com/advert/keyscrambler-professional-crack-free-license-key-free-download-latest/)[latest/](https://rocketchanson.com/advert/keyscrambler-professional-crack-free-license-key-free-download-latest/)

<https://motofamily.com/keep-running-crack-with-license-key-download-2022/>

<https://divyendurai.com/dafx-studio-pc-windows-2022/>

<http://www.ndvadvisers.com/textsearch-crack/>

<https://gwttechnologies.com/synedit-crack-activation-free-pc-windows/>

<http://insuranceplansforu.com/?p=73046>

<http://match2flame.com/wizkey-free-download-3264bit/>

<https://www.formworkcontractorsmelbourne.com/calcit-download-2022/>